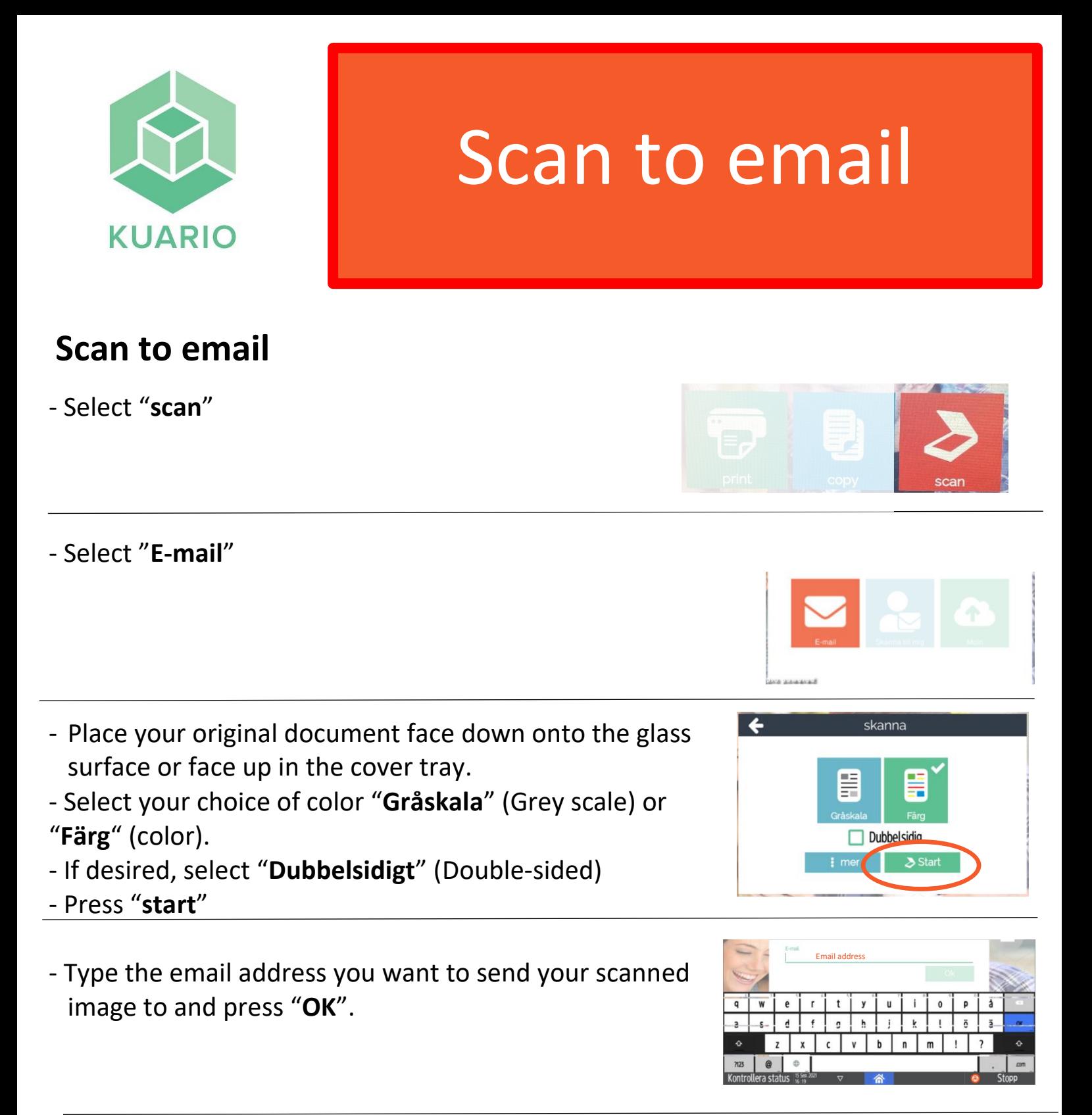

- Press "**checkout**" to send. If the scanned image can't be found in the inbox it was sent to, check spam folder as well.

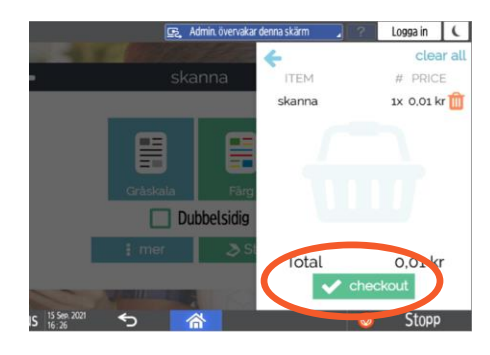